## **Parent Login for Website**

We are pleased to inform that we have shifted our school website to a new platform. To login to the new website, you will have to login with credentials in the following format:

> **User id:** LPSP[admission number] **(e.g. if admission number is 34011 the user Id will be LPSP34011) Default Password**: **123456** (We advise that you update your password to a stronger one by visiting your profile)

Once you login, Lookout for the **Noticeboard** for the latest information. We have also sent a mail to your registered email id.

**LEADERS PRIVATE SCHOOL APP**: The Application for real time updates, which will be made available in Google Play Store and IOS soon. Install the App and login with the same credentials for the website.

**Application Name:** LEADERS PRIVATE SCHOOL.

## *Do mail us at itdept@leadersprivateschool.com, if you require further assistance.*

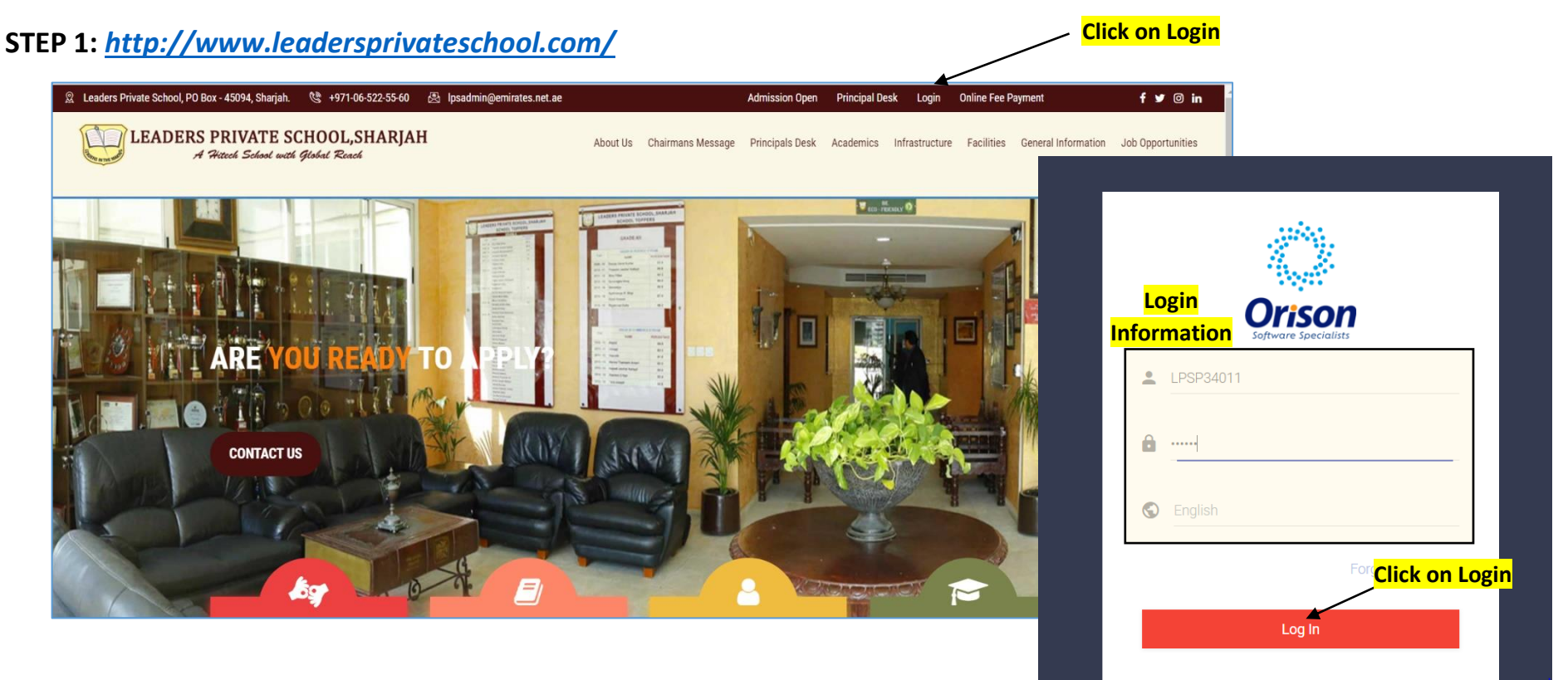